## SAP ABAP table COMXIF PR S STATUS {IF Product Individual Status}

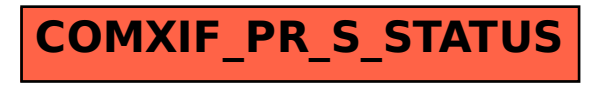